### An Brief Introduction to Data Storage

Jascha Schewtschenko

Institute of Cosmology and Gravitation, University of Portsmouth

May 10, 2018

JAS (ICG, Portsmouth) [An Brief Introduction to Data Storage](#page-13-0) May 10, 2018 1/14

4.0.3

<span id="page-0-0"></span>画

### **Outline**

#### 1 [Data Storage / Unstructured Data \(Files\)](#page-2-0) **•** [Distributed File Systems](#page-4-0)

2 [Structured Data / Databases](#page-5-0)

[Database types](#page-7-0)

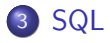

4 0 8

-4 B  $\sim$  $-4$ ≔

# Data Storage / Unstructured Data (Files)

**∢ ⊡** 

<span id="page-2-0"></span>

## Data Storage / Unstructured Data (Files)

- HPC system create/deal which a huge amount of data
- most of it is per se unstructured: Observational images/measurements, simulation snapshots
- this data is stored in form of files in either local or remote file systems
- $\bullet$  these file systems are usually *distributed/clustered*, i.e. allow to be used by multiple hosts at the same time

 $200$ 

## Clustered/Distributed File systems

• Goals (among others):

Access transparency files while distributed can be accessed in the same way as local files are accessed Location transparency existence of consistent name space encompassing local as well as remote files Concurrency transparency all clients have the same view of the state of the file system Heterogeneity file service should be provided across different hardware and operating system platforms Scalability file system should work well indep. of environment size Replication transparency mask that files may be replicated across multiple servers (to support scalability/redundancy)

- **•** parallel file systems are a type of clustered file system that spread data across multiple storage nodes, usually for redundancy or performance
- Examples: Lustre, G(eneral)P(arallel)FS, G(oogle)FS, H(a)D(oop)FS

<span id="page-4-0"></span>イロト イ押ト イヨト イヨト

# Structured Data / Databases

4 日下

<span id="page-5-0"></span>→ < 3

### Structured Data / Databases

- Define the logical structure on data
- **•** provides a mechanism for storage and retrieval of data
- Database-management system (DBMS) interacts with end-users, other applications, and the database itself to capture and analyse data
- A general-purpose DBMS allows the definition, creation, querying, update, and administration of databases.
- A database is **NOT** generally portable across different DBMSs, but different DBMSs can interoperate by using standards (e.g. SQL, ODBC)

#### Relational Databases

• all data is represented in terms of tuples, grouped into relations (aka tables)

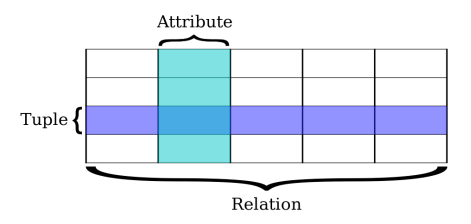

• virtually all relational database systems use  $SQL$  ( $\rightarrow$   $SQL$  databases)

<span id="page-7-0"></span> $\leftarrow$ 

### Non-Relational Databases

- Anything **BUT** relational/SQL databases ( $\rightarrow$  NoSQL databases)
- NoSQL databases are often very fast, do not req uire fixed table schemas, avoid join operations by storing denormalized data, and are designed to scale horizontally.
- Classes of NoSQL DBs and examples:

Column Store stores data as columns rather than rows (e.g. Amazon

DynamoDB, Bigtable, Cassandra, Druid, HBase, Hypertable)

Key-Value least complex NoSQL option; data stored in schema-less way that consists of indexed keys and values (e.g. Aerospike,

Apache Ignite, ArangoDB, Couchbase, InfinityDB, Oracle NoSQL DB, OrientDB, Redis, Riak)

Document Store key-value concept with added complexity; each document has its own data & unique key (e.g. ArangoDB, BaseX,

Clusterpoint, Couchbase, CouchDB, DocumentDB)

Graph designed for data whose relations are well represented as a graph (e.g. AllegroGraph, ArangoDB, InfiniteGraph, Apache Giraph, MarkLogic)

 $QQ$ 

 $\left\{ \begin{array}{ccc} 1 & 0 & 0 \\ 0 & 1 & 0 \end{array} \right.$ 

## Relational vs Non-Relational Databases

#### Each class of DB has certain advantages/disadvantages:

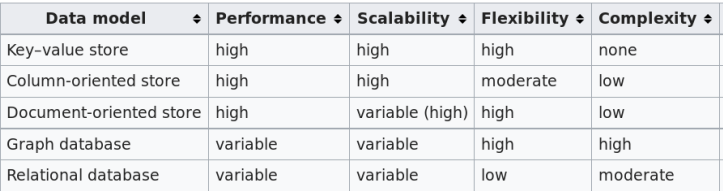

Performance rate at which a database management system (DBMS) supplies information to users

Scalability capability of a system to handle a growing amount of work in the same elapsed time when processing power is expanded to accommodate growth

Flexibility ability to deal with changing/variety of dataset types Complexity complexity of DBMS/queries

 $200$ 

# **SQL**

重

<span id="page-10-0"></span> $2990$ 

イロト イ部 トメ ヨ トメ ヨト

- stands for Structured Query Language
- used to access and manipulate (relational) databases
- while ISO/ANSI standard since 80s, SQL implementations are partially incompatible between vendors (e.g. by omitting support for certain features of Standard SQL), called dialects:
	- MS SQL Server using T-SQL
	- $\triangleright$  Oracle using PL/SQL
	- $\triangleright$  MS Access using Jet SQL

# SQL - Commands / Statements

The (standard) SQL commands can be classified into the following groups:

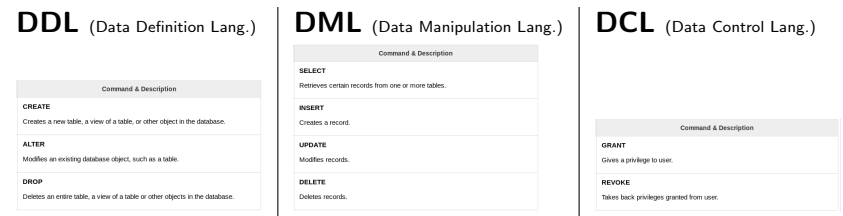

These commands are used in SQL Statements, e.g. to retrieve data

SELECT first\_name, last\_name FROM DISCnet students WHERE affiliation='ICG'

 $\Omega$ 

### SQL - Joining tables

- The SQL JOIN clause allows to combine tuples from different relations/tables into a new relation
- Example:

#### <span id="page-13-0"></span>SELECT Users.name, Likes.like FROM Users JOIN Likes ON Users.id = Likes.user\_id

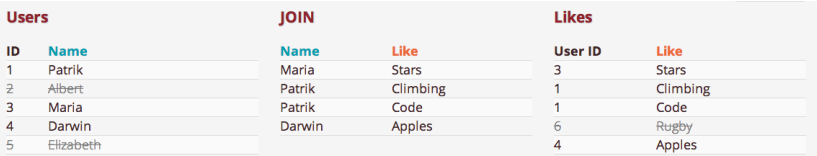